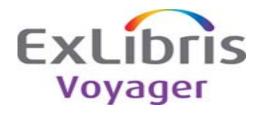

## Release:

7.2.2

## **Highlights:**

This release contains bug fixes for various staff modules and WebVoyáge.

## General documentation for this release:

http://docs.exlibrisgroup.com/docportal/

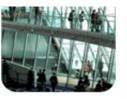

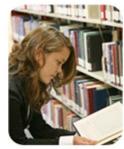

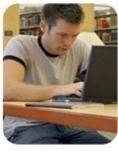

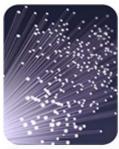

| KB Number   | Description                                                                                                    | Solution                                                                                                    | Implementation Notes                         | Related Documentation | Module              | Issue<br>Number |
|-------------|----------------------------------------------------------------------------------------------------|----------------------------------------------------------------------------------------------------|----------------------------------------------|-----------------------|---------------------|-----------------|
|             | In Acquisitions, if you go to File>Search to get to Boolean searching, then select Help>Help Topics, you get a Run Time Error 6: Overflow message and            | Help is now invoked from the search form using the same function as from the other forms. The search form was still calling an older                                                                                                    |                                              |                       |                     |                 |
| 16384-2711  | are kicked out of the client.                                                                                                    | function that caused a run time error.                                                                                                    |                                              |                       | Acquisitions        | 14702           |
|             | In Acquisitions, in Session Preferences, the user changes the Default Workspace to be Search Orders. When first logging in, the Listbar displays the             | The icon was removed for the New Order from Bibliographic Record feature from the listbar. Its corresponding menu option was                                                                                                    |                                              |                       |                     |                 |
|             | Orders choice with 3 icons (New Purchase Orders, New Order from                                                                                                  | removed, too. This feature is not available.                                                                                                    |                                              |                       |                     |                 |
|             | Bibliographic Record, Search Orders). After the initial login, the New Order                                                                                     |                                                                                                    |                                              |                       |                     |                 |
| 16384-28257 | from Bibliographic Record never displays again.  In Acquisitions, when in an item window (either creating or viewing), the                                       | The hotkey for the Price field was reassigned on the item form from                                                                                                    |                                              |                       | Acquisitions        | 15075           |
|             | keyboard equilavent, Alt-C, does not work to close the window. You must click                                                                                    | ALT-C to ALT-I so that it does not conflict with the ALT-C for the                                                                                                    |                                              |                       |                     |                 |
| 40004.0704  | the word Close.                                                                                                    | Close button. ALT-C now closes the window as expected.                                                                                                    |                                              |                       |                     | 45000           |
| 16384-2734  | In Acquisitions Serials Check-In, if you click done on the recap screen, the                                                                                     | The logic was changed to ensure that the Other search button is                                                                                                    |                                              |                       | Acquisitions        | 15090           |
| 16384-28258 | Other search button is inactive.                                                                                                    | enabled at the correct times.                                                                                                    |                                              |                       | Acquisitions        | 15125           |
|             | In Acquisitions, if one clicks the Subscription Pattern button on the Type tab of<br>a line item and the main Acquisitions window is minimized, the subscription | When the subscription maintenance form receives focus, it is ensured that the main window (its parent) has a normal state, that                                                                                                    |                                              |                       |                     |                 |
|             | pattern window does not open until you click the Voyager Acquisitions button                                                                                     | is, is not minimized.                                                                                                    |                                              |                       |                     |                 |
| 16384-28259 | from the taskbar at the bottom of the desktop.  On the PO screen in Acquisitions, it should not look as if the Alt-a causes three                                | The alt hotkeys were removed from commands on the toolbar. The                                                                                                    |                                              |                       | Acquisitions        | 15129           |
|             | very different operations: (1) Go to the Header tab (2) Save the PO on the                                                                                       | menu hot keys can be used to get at the same functions.                                                                                                    |                                              |                       |                     |                 |
| 16384-2885  | toolbar line, and (3) Approve the PO.                                                                                                    |                                                                                                    |                                              |                       | Acquisitions        | 15214           |
| 16384-2970  | In Acquisitions Serials History, using alt-s and alt-o just highlights the start over and holdings buttons respectively.                                         | The hotkeys were changed for Start Over (ALT-T) and Holdings (ALT-G)                                                                                                    |                                              |                       | Acquisitions        | 15333           |
| 16364-2970  | BatchCat has a problem with a 245 field that begins with \$k instead of \$a.                                                                                     | A bibliographic record that has a 245 field starting with a subfield k                                                                                                    | The client installation should install a new |                       | Acquisitions        | 13333           |
|             |                                                                                                    | and no subfield a, can now be added to Voyager via BatchCat. The                                                                                                    | batchcat.dll.                                |                       |                     |                 |
| 19345       |                                                                                                    | sofware now only validates the presence of at least one subfield in the 245.                                                                                                    |                                              |                       | BatchCat            | 15786           |
|             | In circulation, when you perform a patron name search, the keyboard                                                                                              | The Library field hotkey was changed to ALT-Y so that it does not                                                                                                    |                                              |                       |                     |                 |
|             | equivalent (the hot key alternative to clicking the boxes with the mouse) is the same (the letter L) for both the Library and Last Name input boxes.             | conflict with the Last Name field hotkey.                                                                                                    |                                              |                       |                     |                 |
| 16384-3153  | , ,                                                                                                    |                                                                                                    |                                              |                       |                     | 16106           |
|             | If there is a discount for a vendor account and that account is selected in the order portion of a Bulkimport Rule, the discount is not applied to line items on | If there is a discount for a vendor account and that account is selected in the order portion of a Bulk Import Rule, the discount will                                                                                                    |                                              |                       |                     |                 |
|             | the PO created by Bulkimport.                                                                                                    | be applied to all line items on the PO created by Bulkimport.                                                                                                    |                                              |                       |                     |                 |
| 16384-2871  | la A a visiti a a variati da a visit da O a a visit da Dulas da la visit da C                                                                                    | Million of the discontinuous forms the lades of the discontinuous forms the forms the |                                              |                       | Acquisitions        | 16280           |
|             | In Acquisitions, you are unable to click the Override Rules tab when you are looking at a Summary Fund (this is how it should be because Summary Funds           | When a fund is selected from the ledger/fund tree, the fund tabs are already enabled/disabled based on the fund type. The code was                                                                                                    |                                              |                       |                     |                 |
|             | don't have any money allocated to them). However, you can access the                                                                                             | updated to also enable/disable the fund menu options which                                                                                                    |                                              |                       |                     |                 |
|             | Override Rules by opening the Fund menu and selecting it from there. Then you can change the values and save the values to the database. You should              | correspond to the tabs.                                                                                                    |                                              |                       |                     |                 |
| 16384-2971  | NOT be able to do this.                                                                                                    |                                                                                                    |                                              |                       | Acquisitions        | 16385           |
| 16384-2886  | In Acquisitions, the Alt-V command only moves one to the Vendor History tab and not ever to Save and Close the PO window.                                        | The alt hotkeys were removed from commands on the toolbar. The menu hot keys can be used to get to the same functions.                                                                                                    |                                              |                       | Acquisitions        | 16758           |
|             | In System Administration, operators that are able to delete items are now also                                                                                   | Permission to delete an item in the cataloging profile is no longer                                                                                                    |                                              |                       |                     |                 |
| 19376       | able to delete MFHDs.  In Acquisitions, you should be able to create separate Notes for a fund on                                                                | dependent on the permission to delete a holdings record.  Fund notes were enabled to be created for a fund on different                                                                                                    |                                              |                       | System Admin        | 17070           |
|             | different ledgers.                                                                                                    | ledgers.                                                                                                    |                                              |                       |                     |                 |
| 16384-2888  | If you try to save an invoice with an invoice number with more than 25                                                                                           | The MaxLength property of the invoice number edit box was set to                                                                                                    |                                              |                       | Acquisitions        | 17167           |
|             | characters, you get the message an error occurred while storing the invoice!                                                                                     | 25. This now matches the database limit for that field.                                                                                                    |                                              |                       |                     |                 |
| 16384-2884  |                                                                                                    |                                                                                                    |                                              |                       | Acquisitions        | 17286           |
|             | The system allows you to create a location code with a space at the end. This gives you an unauthorized or invalid location in subfield b of 852 error           | New location codes can no longer be saved with trailing spaces.                                                                                                    |                                              |                       |                     |                 |
|             | message in Cataloging when trying to save a MFHD using that location code.                                                                                       |                                                                                                    |                                              |                       |                     |                 |
| 19578       | Tag table errors.                                                                                                    | The errors have been corrected.                                                                                                    | New tag tables are needed.                   |                       | System Admin        | 18248           |
| 16384-28260 | Only one limit may be applied to each quick limit option.                                                                                                    | The logic was added to handle multiple limits to be associated with                                                                                                    | Changes to webvoyage.properties. Comment     |                       | Voyager             | 37788           |
|             | one making se applied to each quick limit option.                                                                                                    | one quick limit drop-down option. A vertical bar was used to define                                                                                                    | added to the Limit To section.               |                       |                     |                 |
| 16384-5265  | The past limit filters display in no particular and a series and there is no way to                                                                              | multiple limits in the webvoyage.properties file.                                                                                                    |                                              |                       | OPAC                | 16384-1969      |
|             | The post limit filters display in no particular order, and there is no way to change it.                                                                         | The post limit filters were made to display in the same way as the<br>quick limits by using the order information from the                                                                                                    |                                              |                       |                     |                 |
| 16384-5377  |                                                                                                    | webvoyage.properties file to sort the post limits.                                                                                                    |                                              |                       | OPAC                | 16384-2049      |
|             | The Headings list page does not show headings type.                                                                                                    |                                                                                                    | Changes to cl_resultHeadings.xml and         |                       |                     |                 |
| 16384-7620  | Running circjob 6 at the pickup library after a hold has expired does not remove                                                                                 | page in WebVoyáge.  Circiob 6 will remove the ub hold record at the holding library when                                                                                                    | resultHeadings.css.                          |                       | OPAC                | 16384-2850      |
|             | the entry from ub_hold at the holding library.                                                                                                    | the job is run at the pickup library to clean up expired holds.                                                                                                    |                                              |                       |                     |                 |
| 16384-22340 | When a MFHD tag is used more than once, there is no linebreak or space                                                                                           | This was found to be working correctly in 7.2.0, 7.2.1 and 7.2.2. No                                                                                                    |                                              |                       | Universal Borrowing | 16384-3777      |
| 16384-9558  | between one subfield and the next.                                                                                                    | fix is required in this service pack.                                                                                                    |                                              |                       | OPAC                | 16384-4001      |
| 10304-9558  |                                                                                                    | •                                                                                                    | l                                            |                       | OI AC               | 10304-4001      |

| KB Number   | Description                                                                                                    | Solution                                                                                                    | Implementation Notes                   | Related Documentation | Module           | Issue<br>Number |
|-------------|----------------------------------------------------------------------------------------------------|----------------------------------------------------------------------------------------------------|----------------------------------------|-----------------------|------------------|-----------------|
|             | The order in which individual records are presented post Call Number Browse                                                                                        | Problems with call number browse searching from the holdings                                                                                                    |                                        |                       |                  |                 |
|             | search deviates from the order in which they display in the results list,<br>sometimes skipping records, sometimes displaying out of order completely.             | page with the Previous or Next holdings pointer were corrected.                                                                                                    |                                        |                       |                  |                 |
| 16384-10197 |                                                                                                    |                                                                                                    |                                        |                       | OPAC             | 16384-4098      |
|             | The meta tag redirect is loaded after the timeout redirect. IE7 only interprets<br>the first meta redirect so the login page does not redirect, and the display is | In WebVoyáge on the IE7 browser, bypassing the login screen for<br>external patron authentication works successfully in 7.2.2, 7.2.1 and                                                                                                    |                                        |                       |                  |                 |
| 16384-12996 | missing information.                                                                                                    | 7.2.0. No fix is required in this service pack.                                                                                                    |                                        |                       | OPAC             | 16384-5090      |
| 40004 40000 | Anytime there is more than one demerit (any balance) applied to a patron                                                                                           | The demerits total on My Account page in the Your Items box was                                                                                                    |                                        |                       | ODAG             | 10001 5150      |
| 16384-13399 | record, the total is incorrect on the top right under Your Items.  When viewing holdings information for a record, the 866 holdings information                    | corrected. The 866 holdings information is processed separately from the                                                                                                    | Changes to 104X_display.xsl.           |                       | OPAC             | 16384-5153      |
| 16384-17650 | displays twice.                                                                                                    | 853/863 pairs. The 866 information now only displays once.                                                                                                    | g                                      |                       | OPAC             | 16384-5841      |
|             | Circjob 43 notes that the row exists and that it is removing it. However, it doesn't actually delete the row.                                                      | The orphaned ub_hold rows from the remote database's ub_hold table are cleared by getting all fields of the table row defined                                                                                                    |                                        |                       |                  |                 |
| 16384-15281 | doesn't actually delete the row.                                                                                                    | correctly in the SQL delete statement.                                                                                                    |                                        |                       | Batch jobs       | 16384-5953      |
|             | If a patron's record is expired, viewing the account information in WebVoyáge                                                                                      | This was found to be working correctly in 7.2.2. No fix is required in                                                                                                    |                                        |                       |                  |                 |
| 16384-16291 | shows a block that states All Patron Groups Reason without providing any additional details.                                                                       | this service pack.                                                                                                    |                                        |                       | OPAC             | 16384-6481      |
| 10304-10231 | Some fields in the Circulation and Call Slip clients cannot be added in Query                                                                                      | The addition of all fields is allowed in the presentation layer to                                                                                                    |                                        |                       |                  | 10304-0401      |
| 16384-16497 | Studio or Report Studio.                                                                                                    | reports using Query Studio or Report Studio.                                                                                                    |                                        |                       | Voyager Analyzer | 16384-6609      |
|             | Grace periods are not recognized for intervals set to minutes (fines are assessed starting as soon as a booking is overdue).                                       | Grace periods set in Media Policy Settings are applied when the interval frequency is set to minutes or hours.                                                                                                    |                                        |                       | Media System     |                 |
| 16384-16834 |                                                                                                    |                                                                                                    |                                        |                       | Administration   | 16384-6689      |
|             | If a Patron Group is set to Display OPAC Messages in System Administration, but the corresponding messages are not set up in WebVoyáge, a system error             | This was resolved by the fix to KB item 16384-24257 (issue 16384-9713).                                                                                                    |                                        |                       |                  |                 |
|             | is encountered when viewing a results list with an item checked out to a patron                                                                                    | o. 10).                                                                                                    |                                        |                       |                  |                 |
| 16384-17201 | in this group.                                                                                                    |                                                                                                    |                                        |                       | OPAC             | 16384-6705      |
| 1000111201  | Items marked as Lost display with a status of 13.                                                                                                    | The missing status was added for an item marked as lost, and the                                                                                                    | Changes to webvoyage.properties.       |                       | 0.7.0            | 100010100       |
|             |                                                                                                    | corresponding customized message displays for any item with a                                                                                                    |                                        |                       | 0040             |                 |
| 16384-17202 | When a patron views his/her charged items via WebVoyáge, checks Select All,                                                                                        | status of lost.  The cl_myAccount .xsl file was modified to send all of the items                                                                                                    | Changes to cl_myAccount.xsl.           |                       | OPAC             | 16384-6721      |
|             | clicks Request Renewal, and if the charged items range across multiple                                                                                             | when the select All check box is selected on the My Account page                                                                                                    | onangos to ci_myneccane.nbi.           |                       |                  |                 |
|             | databases, only the items from the first database listed has its items renewed.                                                                                    | for charged items. It now renews all items from multiple databases.                                                                                                    |                                        |                       | OPAC             |                 |
| 16384-16977 | Using the nonFillingIndicator attribute within displayefg.xml and/or                                                                                               | The display.xsl file was modified to retrieve the value of the                                                                                                    |                                        |                       | OPAC             | 16384-6737      |
|             | displayHoldings.xml has no effect. Redirects use the full title as stored in                                                                                       | second indicator from the MARC record itself and the                                                                                                    |                                        |                       |                  |                 |
| 16384-17654 | Cataloging, not taking into account any nonfiling indicators.                                                                                                    | nonFillingIndicator variable was changed to nonFilingIndicator.                                                                                                    |                                        |                       | OPAC             | 16384-6929      |
|             | Limits are available, but do not work when multiple libraries are searched.                                                                                        | A partial fix was completed until the next service pack where the                                                                                                    |                                        |                       |                  |                 |
|             |                                                                                                    | post limits problem will be corrected. In 7.2.2, limits (pre and post) are now only available when searching a single database.                                                                                                    |                                        |                       |                  |                 |
| 16384-18020 |                                                                                                    | are now only available when searching a single database.                                                                                                    |                                        |                       | OPAC             | 16384-7009      |
|             | Public notes and Enumeration set in E-item course reserve records do not                                                                                           | The display.xsl file was modified to include public notes and                                                                                                    | Changes to display.xsl file.           |                       |                  |                 |
| 16384-18021 | display in the OPAC record for that e-item title.  Post-simul-search sort only displays local results.                                                             | enumeration fields for an E-item on the holdings page.  The Sort By option is only available when searching a single                                                                                                    |                                        |                       | OPAC             | 16384-7025      |
| 16384-18248 | 1 031-3111ul-3earch 301t 01lly displays local results.                                                                                                    | database.                                                                                                    |                                        |                       | OPAC             | 16384-7185      |
|             | On the short loan request form, the start time drop-down list does not refresh                                                                                     | The start time drop-down list will refresh when a different copy is                                                                                                    | Changes to deploy cl_requestForms.xsl. |                       |                  |                 |
| 16384-18385 | when selecting different copies.  The bibliographic/MFHD information that displays in the bibliographic level form                                                 | selected on the short loan request form.  The location now displays in the bibliographic level request if                                                                                                    | Changes to requestholdingscfg.xml.     |                       | OPAC             | 16384-7266      |
| 16384-18387 | does not include location, and it cannot be added.                                                                                                    | requested in requestholdingsofg.xml.                                                                                                    | Changes to requestnorurngscrg.xmr.     |                       | OPAC             | 16384-7283      |
|             | Using the print option to print a brief record may not print all of the displayed                                                                                  | The brief record selection now prints all of the information generated                                                                                                    | Changes to printBriefRecord.css.       |                       |                  |                 |
| 16384-18884 | labels and/or fields if there are multiple MFHDs which span across more than<br>one page.                                                                          | on the print page using both browsers (Internet Explorer and Firefox).                                                                                                    |                                        |                       | OPAC             | 16384-7649      |
| .5504 15504 | When using Access 2007 with Reporter, multiple runtime errors are                                                                                                  | This was found to be working correctly in 7.2.0, 7.2.1, and 7.2.2. No                                                                                                    |                                        |                       | 5.710            | . 5554 7 649    |
| 16384-18914 | encountered because of an inability to locate the utility.mda file.                                                                                                | fix is required for this service pack.                                                                                                    |                                        |                       | Reporter         | 16384-7745      |
|             | Running an index regen with all of the elink options set to Y only rebuilds the elink index table for records with record type A, B, or M leaving out              | An option was added to the index regen process to rebuild the elink index entries with a record type of E with e-item data                                                                                                    | Changes to the REGEN. indexes script.  |                       |                  |                 |
| 16384-18917 | records with a record_type of E.                                                                                                    | from the eitem table.                                                                                                    |                                        |                       | Server issues    | 16384-7777      |
|             | The URL returned when multiple items are renewed includes data for each                                                                                            | The form action was modified to post so that patrons with a long                                                                                                    | Changes to cl_myAccount.xsl. The form  |                       |                  |                 |
| 16384-19974 | item renewed. These URLs can be too long for Internet Explorer or Firefox to display.                                                                              | charged items list can now select the Renew All feature and get a successful display.                                                                                                    | action was changed to POST.            |                       | OPAC             | 16384-8193      |
| .5504 15574 | If the bibliographic record in question has multiple holdings records and, at                                                                                      | This works in 7.2.0 and above. No fix is required for this service                                                                                                    |                                        |                       | 5.710            | . 3304 0133     |
| 40004 00400 | least, one of which has multiple items, you receive an error message when you                                                                                      | pack.                                                                                                    |                                        |                       | Oine detien      | 40004 0001      |
| 16384-20162 | attempt to change the request from title to copy level.  The hold shelf life for a title level request placed through WebVoyáge is being                           | The patron group ID has been added to Add Hold Recall requests.                                                                                                    |                                        |                       | Circulation      | 16384-8321      |
|             | dictated by the All/All matrix setting in the policy definition that contains the circ                                                                             | grand grand and a state of the state of the |                                        |                       |                  |                 |
| 16384-20898 | happening location where the item was discharged.                                                                                                    | The sporadic errors that could occur when clicking any button/icon                                                                                                    |                                        |                       | OPAC             | 16384-8626      |
|             | When a window other than the patron record is in focus, clicking the fine fee button on the patron record sometimes results in a run time error 13.                | such as Fines/Fees or Charged Items on the Patron form while                                                                                                    |                                        |                       |                  |                 |
|             |                                                                                                    | having focus on another form such as the discharge form were                                                                                                    |                                        |                       | L                |                 |
| 16384-21511 |                                                                                                    | corrected.                                                                                                    |                                        |                       | Circulation      | 16384-8817      |

| KB Number   | Description                                                                  | Solution                                                                                       | Implementation Notes | Related Documentation | Module              | Issue<br>Number |
|-------------|------------------------------------------------------------------------------|------------------------------------------------------------------------------------------------|----------------------|-----------------------|---------------------|-----------------|
|             | If an hourly/minutely loan item is charged out on a closed day or open       | The due date calculations were corrected so that hourly- or minutely-                          |                      |                       |                     |                 |
|             | exception date (with changed hours) and the Apply Fixed Due Time to          | made loans should be assessed the correct loan period when a                                   |                      |                       |                     |                 |
|             | Overnight Loans box is checked, any hourly/minutely loan is assessed a due   | charge happens on a closed or exception date.                                                  |                      |                       |                     |                 |
|             | time of the library's close time on the exception day/closed day.            |                                                                                                |                      |                       | Circulation         | 16384-9330      |
|             | Circjob 31 does not suspend all eligible patrons when it encounters a patron | The list of fine IDs being posted sometimes exceeds the capacity of                            |                      |                       |                     |                 |
|             | with a large number of entries in the fine_fee table.                        | Oracle to select them using a single list. The select to complete by                           |                      |                       |                     |                 |
| 16384-22978 |                                                                              | breaking the list of fine IDs down into smaller chunks that do not                             |                      |                       | Batch iobs          | 16384-9345      |
|             | E-mails that would be sent by the OPAC as the result of any of the request   | exceed Oracle's capacity was enabled.  The path of the Cataloging system call was altered from |                      |                       | Datch jobs          | 10304-9345      |
|             | forms are never delivered.                                                   | /usr/bin/cat to /bin/cat for Linux. The process of sending e-                                  |                      |                       |                     |                 |
|             | ionns are never delivered.                                                   | mail uses the cat command to send the e-mail file to the sendmail                              |                      |                       |                     |                 |
|             |                                                                              | program. Linux places the cat command in a different directory                                 |                      |                       |                     |                 |
| 16384-22979 |                                                                              | other than UNIX.                                                                               |                      |                       | OPAC                | 16384-9377      |
|             | When searching another Voyager database that has Status Patron Groups set    | The logic has been added to display the results list without an error                          |                      |                       | OI AC               | 10304-3377      |
|             | up in System Administration, you receive a WebVoyáge system error when a     | when searching another database.                                                               |                      |                       |                     |                 |
|             | title checked out to a patron that is in one of the Status Patron Groups is  | mion ocal ching another database.                                                              |                      |                       |                     |                 |
|             | included in the results list.                                                |                                                                                                |                      |                       | Universal Borrowing | 16384-9713      |
|             | When circjob 43 updates the home database's ub_charge.due_date, it           | The charge due date has been changed to the current due date                                   |                      |                       |                     |                 |
|             | seems to be pulling the remote database's                                    | when updating the home database's ub_charge table based on the                                 |                      |                       |                     |                 |
|             | circ_transactions.charge_due_date, not the                                   | remote database's circ_transactions table.                                                     |                      |                       |                     |                 |
| 16384-24339 | circ_transactions.current_due_date.                                          |                                                                                                |                      |                       | Universal Borrowing | 16384-9761      |
|             | vprimo extract: extract dies when it encounters a certain record in the      | When parsing the bibliographic record, it continues with the extract                           |                      |                       |                     |                 |
| 16384-26097 | processing.                                                                  | process if the 001 tag is not found.                                                           |                      |                       | Primo extract       | 16384-10145     |
|             | WEBV: renews look to the wrong policy definition for some matrix data.       | It has been updated to make sure the correct policy is used when                               |                      |                       |                     |                 |
|             |                                                                              | determining item or patron blocks. It is either based on the item's                            |                      |                       |                     |                 |
|             |                                                                              | location or the OPAC circ desk if coming from the OPAC or the                                  |                      |                       |                     |                 |
|             |                                                                              | Circulation circ desk when coming from the Circulation client.                                 |                      |                       |                     |                 |
| 16384-26801 |                                                                              |                                                                                                |                      |                       | OPAC                | 16384-10465     |
|             |                                                                              |                                                                                                |                      |                       |                     |                 |